# **Documentations - Tâche #17272**

Scénario # 16039 (Terminé (Sprint)): Documenter le module Eclair 2.6.0

## **Mettre à jour les liens pour les modules compatibles avec Eclair**

26/09/2016 14:05 - Joël Cuissinat

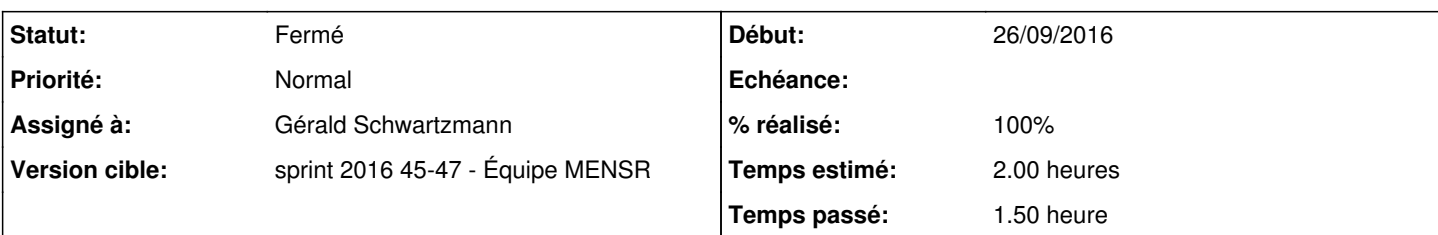

## **Description**

Dans les documentations Scribe, Horus, AmonEcole >= 2.4, il faudrait remplacer les sections évoquant Eclair par celles mises à jour pour EOLE 2.6.0 :

- <http://eole.ac-dijon.fr/documentations/2.4/partielles/beta/ModuleScribe/co/30-ConfigurationAvecModuleEclair.html>
- ModuleHorus => pas de référence ?
- <http://eole.ac-dijon.fr/documentations/2.4/partielles/beta/ModuleAmonEcole/co/30-ConfigurationAvecModuleEclair.html>

#### **Historique**

#### **#1 - 15/11/2016 15:54 - Gérald Schwartzmann**

*- Statut changé de Nouveau à En cours*

#### **#2 - 15/11/2016 15:54 - Gérald Schwartzmann**

*- Assigné à mis à Gérald Schwartzmann*

### **#3 - 15/11/2016 17:28 - Gérald Schwartzmann**

- *% réalisé changé de 0 à 30*
- *Restant à faire (heures) changé de 2.0 à 1.5*

Fait pour le module Scribe en 2.4 et 2.5

### **#4 - 16/11/2016 11:15 - Gérald Schwartzmann**

- *Statut changé de En cours à Résolu*
- *% réalisé changé de 30 à 100*
- *Restant à faire (heures) changé de 1.5 à 0.5*

#### Fait pour Horus et AmonEcole en version 2.4 et 2.5 partielles et complètes

<http://eole.ac-dijon.fr/documentations/2.4/partielles/beta/ModuleScribe/co/20-configurationCourte.html> <http://eole.ac-dijon.fr/documentations/2.4/partielles/beta/ModuleAmonEcole/co/20-configurationCourte.html> <http://eole.ac-dijon.fr/documentations/2.4/partielles/beta/ModuleHorus/co/20-configurationCourte.html>

<http://eole.ac-dijon.fr/documentations/2.5/partielles/beta/ModuleScribe/co/20-configurationCourte.html> <http://eole.ac-dijon.fr/documentations/2.5/partielles/beta/ModuleAmonEcole/co/20-configurationCourte.html> <http://eole.ac-dijon.fr/documentations/2.5/partielles/beta/ModuleHorus/co/20-configurationCourte.html>

<http://eole.ac-dijon.fr/documentations/2.6/partielles/beta/ModuleScribe/co/20-configurationCourte.html>

# **#5 - 16/11/2016 16:28 - Benjamin Bohard**

*- Statut changé de Résolu à Fermé*

*- Restant à faire (heures) changé de 0.5 à 0.0*